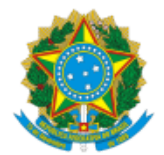

## MINISTERIO DA EDUCAÇÃO FUNDAÇÃO UNIVERSIDADE FEDERAL DE RONDÔNIA MESTRADO EM LETRAS

## ATO Nº 11, DE 11 DE MARÇO DE 2024

## **RESULTADO FINAL**

A Coordenação do Programa de Pós-Graduação Mestrado Acadêmico em Letras da Universidade Federal de Rondônia – PPGML/UNIR – no uso de suas atribuições legais, torna público o resultado final para a concessão de bolsas de mestrado do CNPq, do Programa Institucional de Bolsas de Pós-Graduação (PIBPG), da Fundação Universidade Federal de Rondônia, de acordo com o Edital Nº 002/PPGML/UNIR/2024.

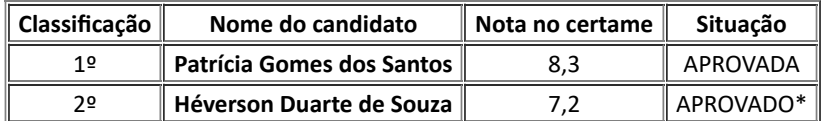

\*Primeiro colocado no sistema de cotas (autodeclaração de etnia).

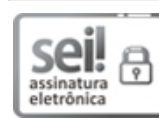

Documento assinado eletronicamente por **ELCIO ALOISIO FRAGOSO**, **Coordenador(a)**, em 11/03/2024, às 13:08, conforme horário oficial de Brasília, com fundamento no art. 6º, § 1º, do Decreto nº 8.539, de 8 de [outubro](http://www.planalto.gov.br/ccivil_03/_Ato2015-2018/2015/Decreto/D8539.htm) de 2015.

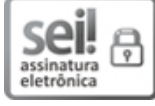

Documento assinado eletronicamente por **André Luís Tose Gomes**, **Usuário Externo**, em 11/03/2024, às 13:23, conforme horário oficial de Brasília, com fundamento no art. 6º, § 1º, do Decreto nº 8.539, de 8 de [outubro](http://www.planalto.gov.br/ccivil_03/_Ato2015-2018/2015/Decreto/D8539.htm) de 2015.

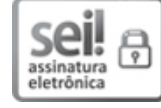

Documento assinado eletronicamente por **QUESLER FAGUNDES CAMARGOS**, **Docente**, em 11/03/2024, às 14:46, conforme horário oficial de Brasília, com fundamento no art. 6º, § 1º, do Decreto nº 8.539, de 8 de [outubro](http://www.planalto.gov.br/ccivil_03/_Ato2015-2018/2015/Decreto/D8539.htm) de 2015.

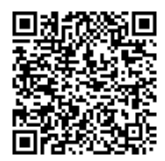

A autenticidade deste documento pode ser conferida no site [http://sei.unir.br/sei/controlador\\_externo.php?](http://sei.unir.br/sei/controlador_externo.php?acao=documento_conferir&id_orgao_acesso_externo=0) [acao=documento\\_conferir&id\\_orgao\\_acesso\\_externo=0](http://sei.unir.br/sei/controlador_externo.php?acao=documento_conferir&id_orgao_acesso_externo=0), informando o código verificador **1678466** e o código CRC **8026B5C9**.

**Referência:** Processo nº 23118.002225/2024-64 SEI nº 1678466